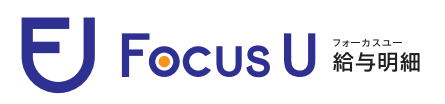

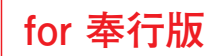

## 従業員ログインガイド

**PC版・モバイル版・スマートフォン版の各専用サイトをご用意しております。**

**ご自分の明細書を確認するシーンにあわせてご利用ください。**

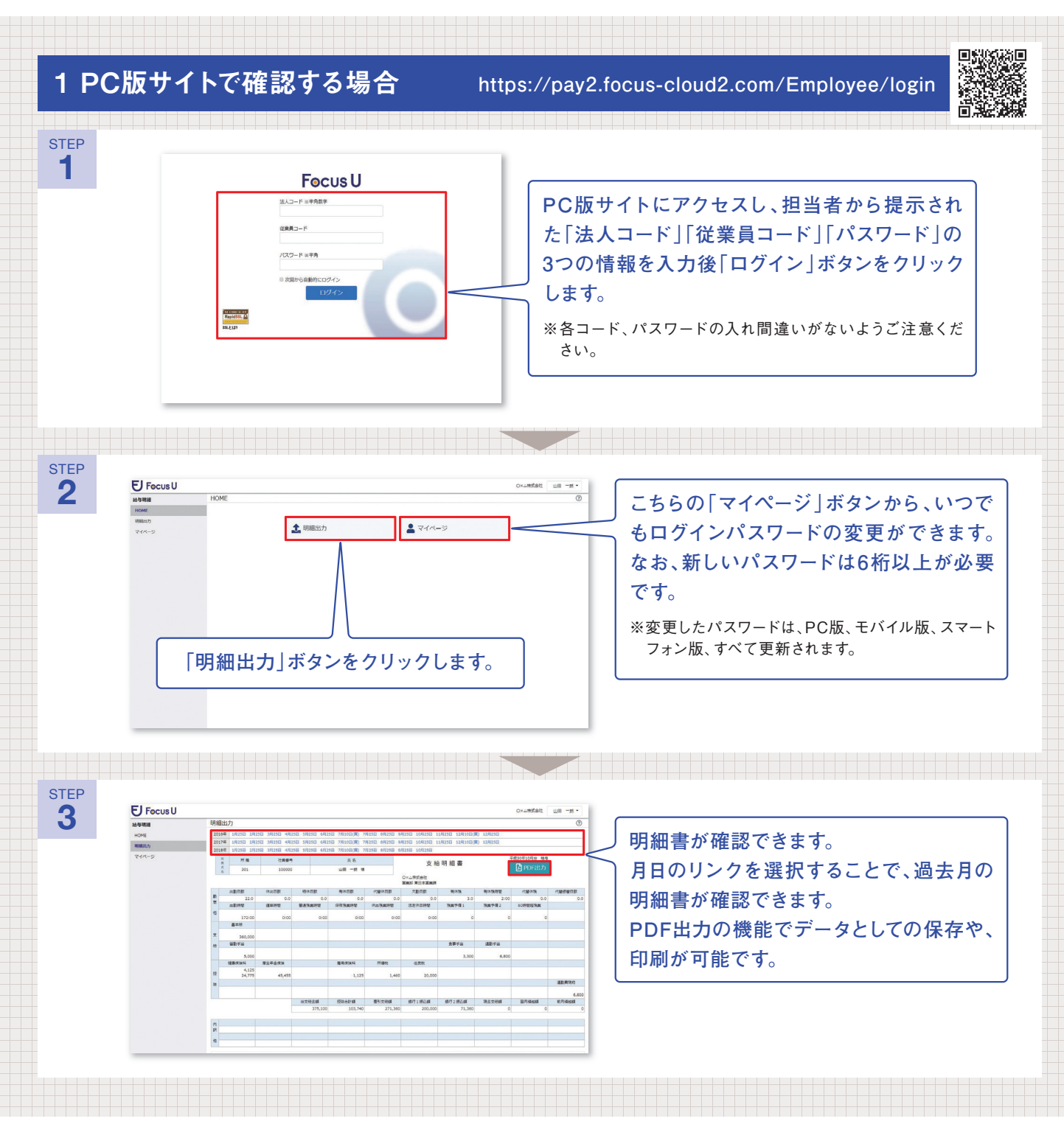

※「法人コード」「従業員コード」「パスワード」のいずれかに入力のミスがあると、ログインすることができません。ログイン情報を忘れてしまった 場合は、会社の担当者にご確認ください。

## 従業員ログインガイド **for 奉行版**

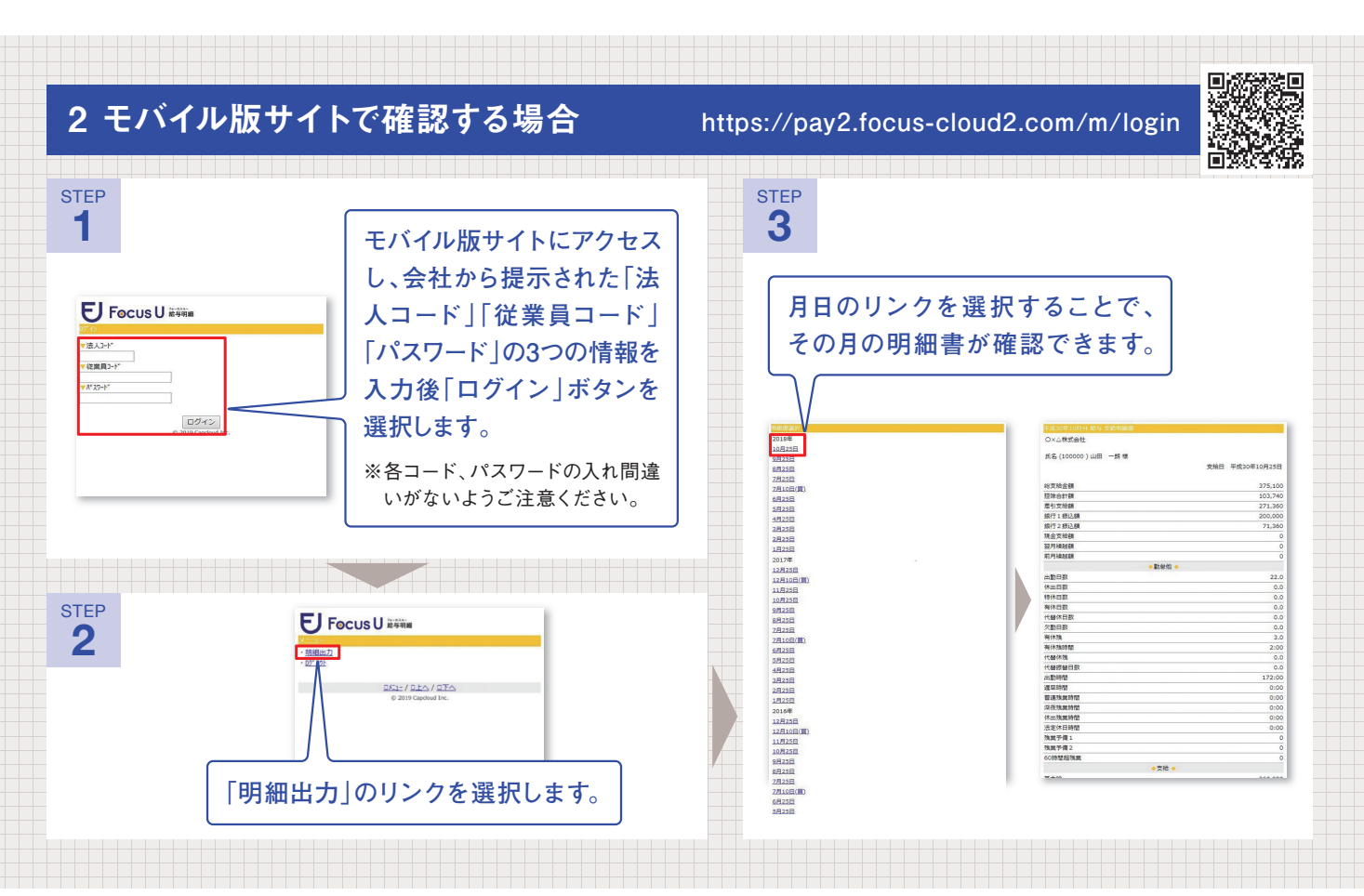

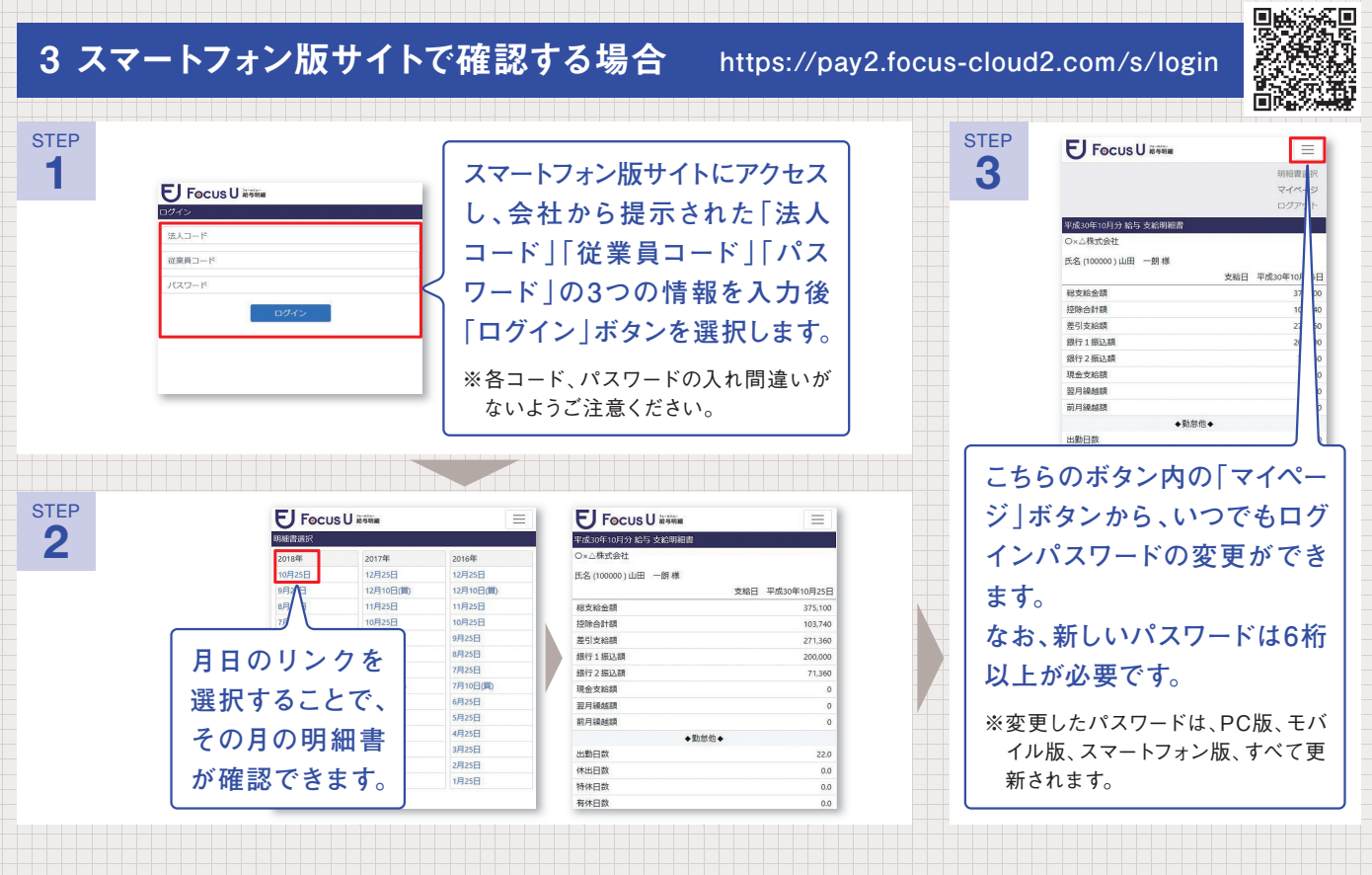

※「法人コード」「従業員コード」「パスワード」のいずれかに入力のミスがあると、ログインすることができません。ログイン情報を忘れてしまった 場合は、会社の担当者にご確認ください。